# Statistical Atlas of the Knee

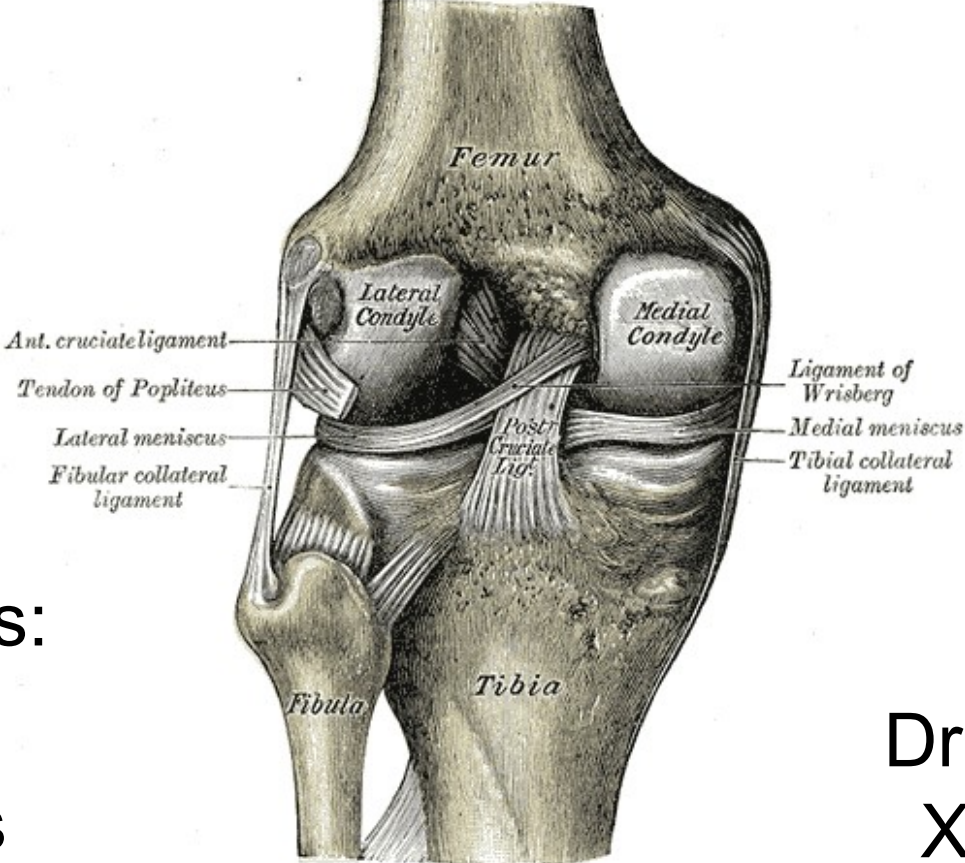

Team Members: Murat Bilgel Ceylan Tanes

Mentors: Dr. Russell Taylor Xin Kang (Ben)

Henry Gray, Anatomy of the Human Body, 1918 http://www.bartleby.com/107/93.html

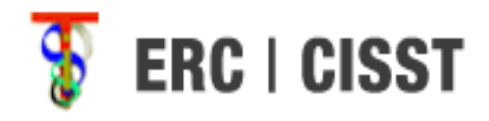

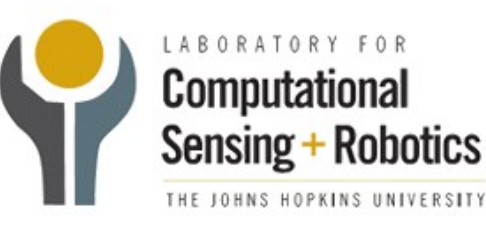

# Project Overview

- Improve and automate the statistical atlas building pipeline developed by Dr. Gouthami Chintalapani at the Johns Hopkins University
- Build a statistical atlas of the knee using CT images

# Milestones & Progress

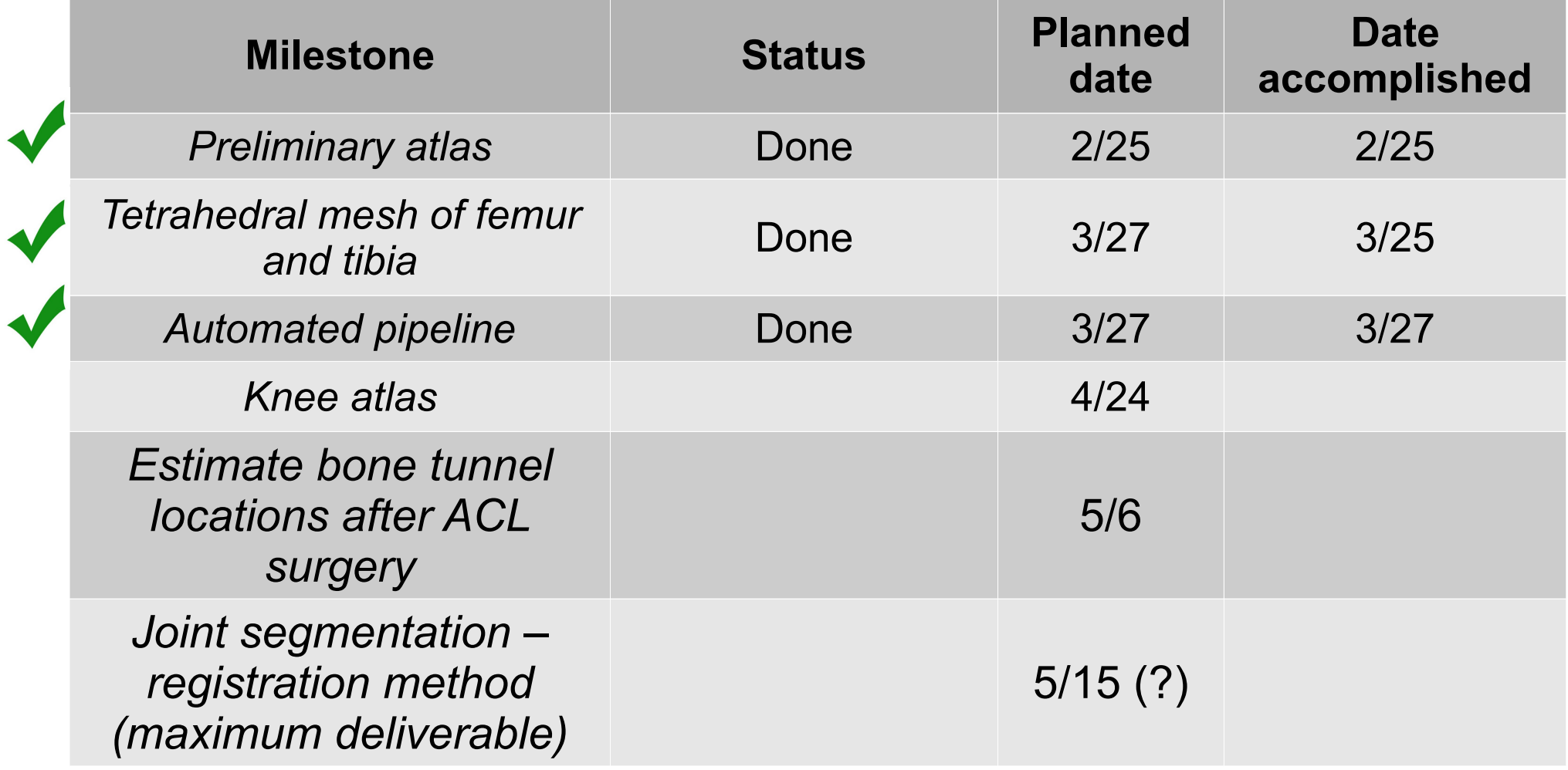

# **Dependencies**

- No unresolved dependencies
- Data
	- IRB approval for patient dataset
	- Hong Kong cadaver dataset
- Software
	- ITK-SNAP, FANTASM, Mjolnir, MATLAB, Analyze
- Computer and linux account on server

### Basic Atlas Construction Process

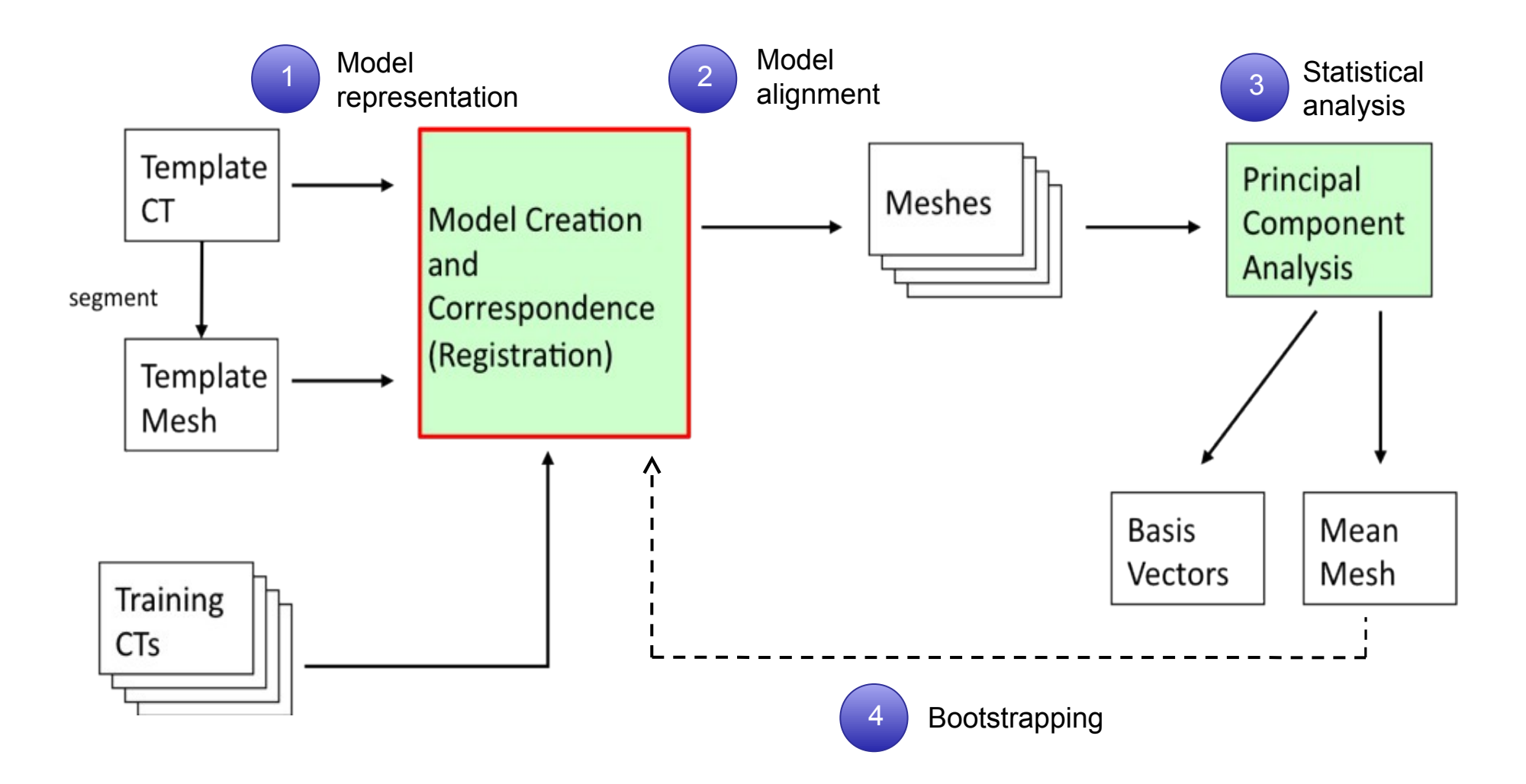

*from G. Chintalapani's PhD dissertation*

## FANTASM Results

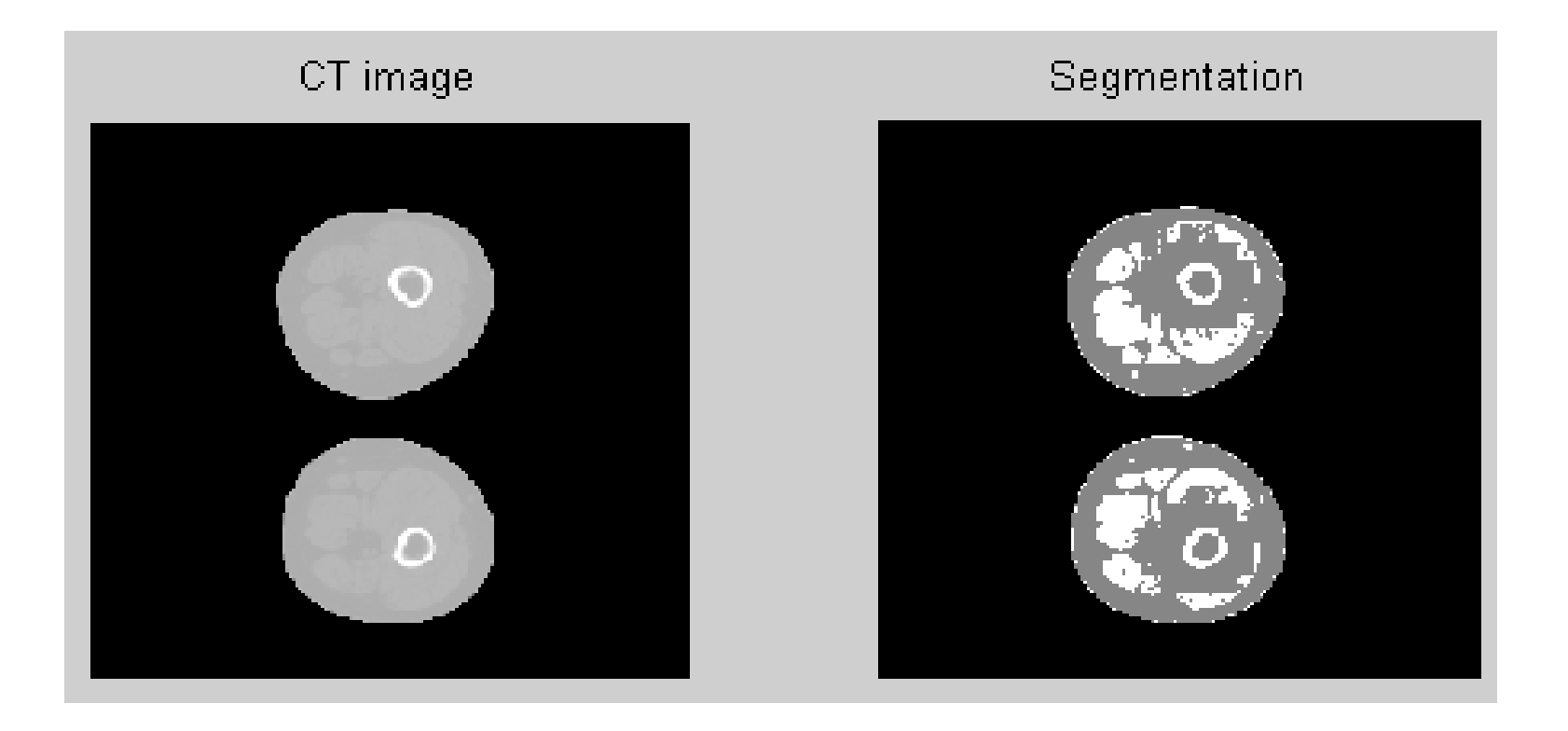

# Mjolnir Results

#### CT image

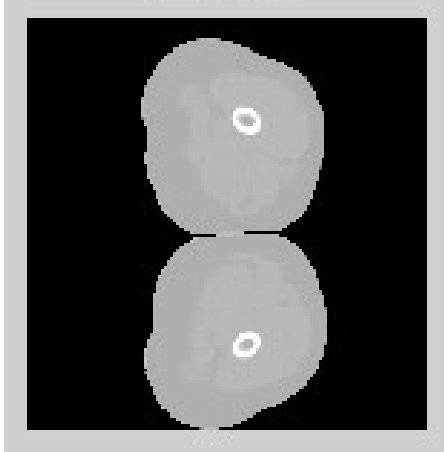

#### **Before Registration**

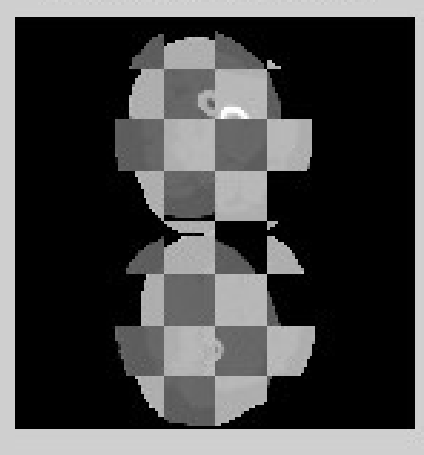

#### Template

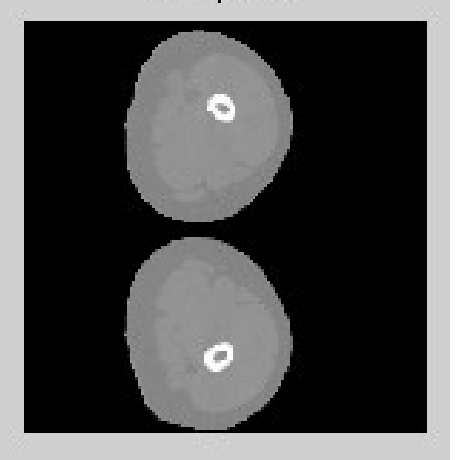

#### After Registration

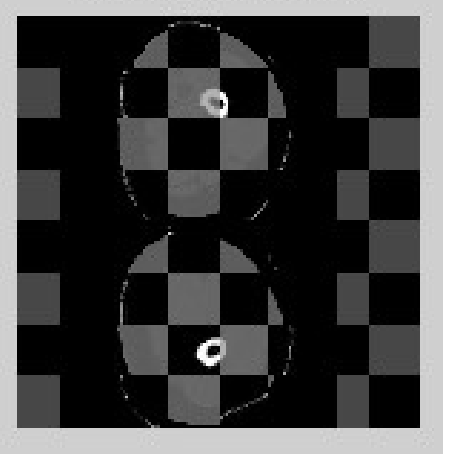

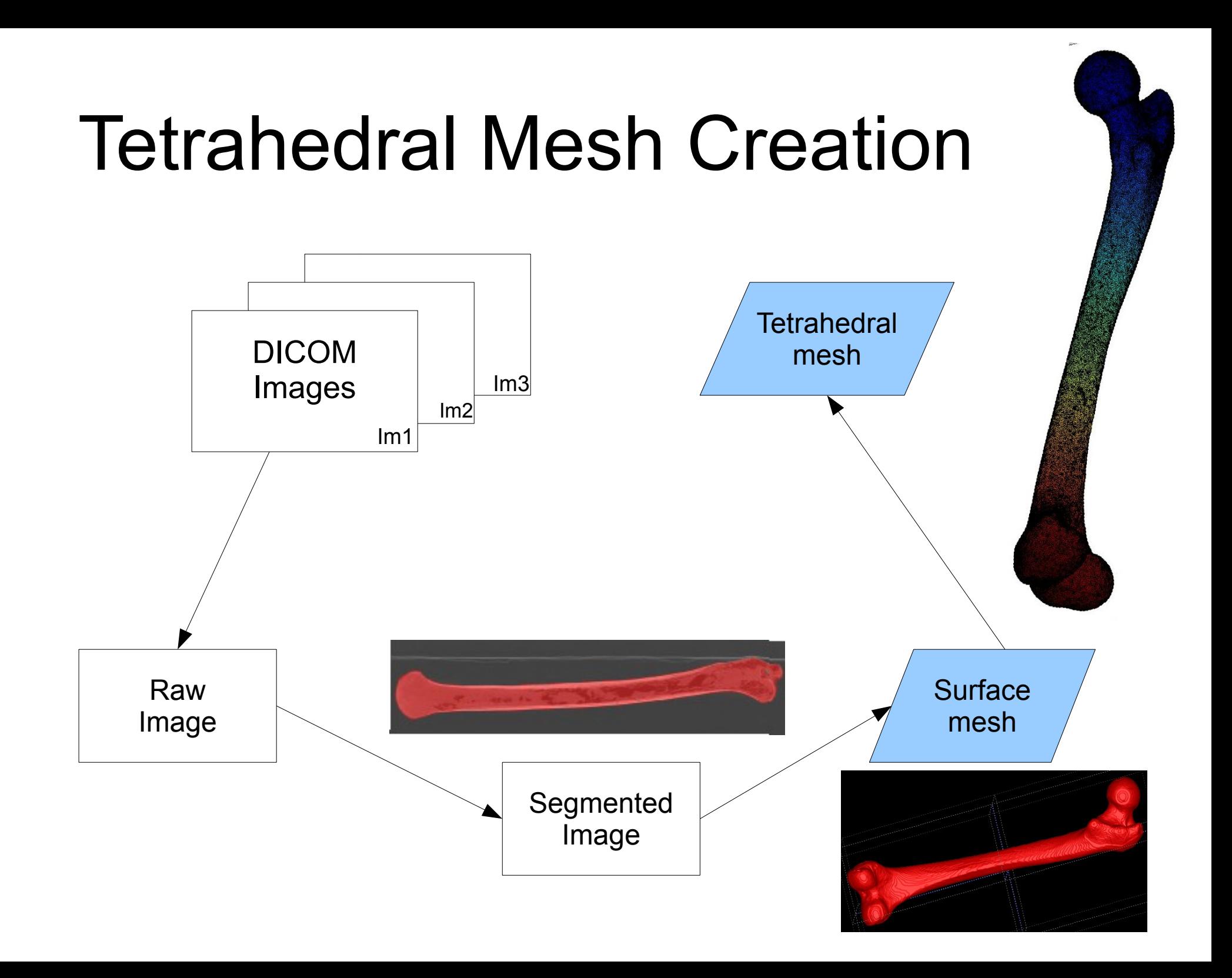

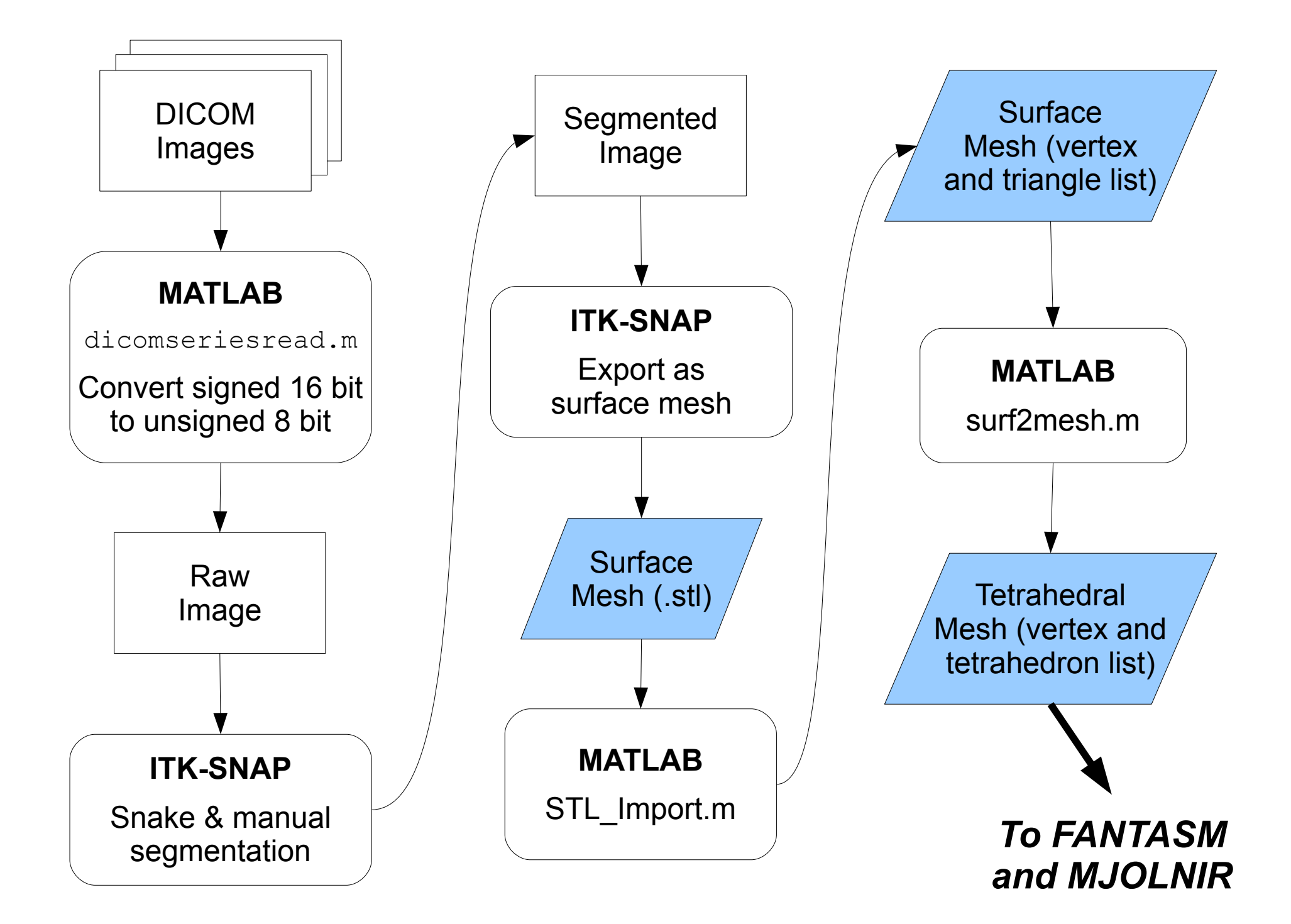

# Integrated Pipeline

- MATLAB script that integrates the components
- Calls necessary shell scripts
- Runs on the stomach server, visualization is possible with the use of X11
- Inputs: template image, surface mesh, patient images
- Outputs: registered instances of all images

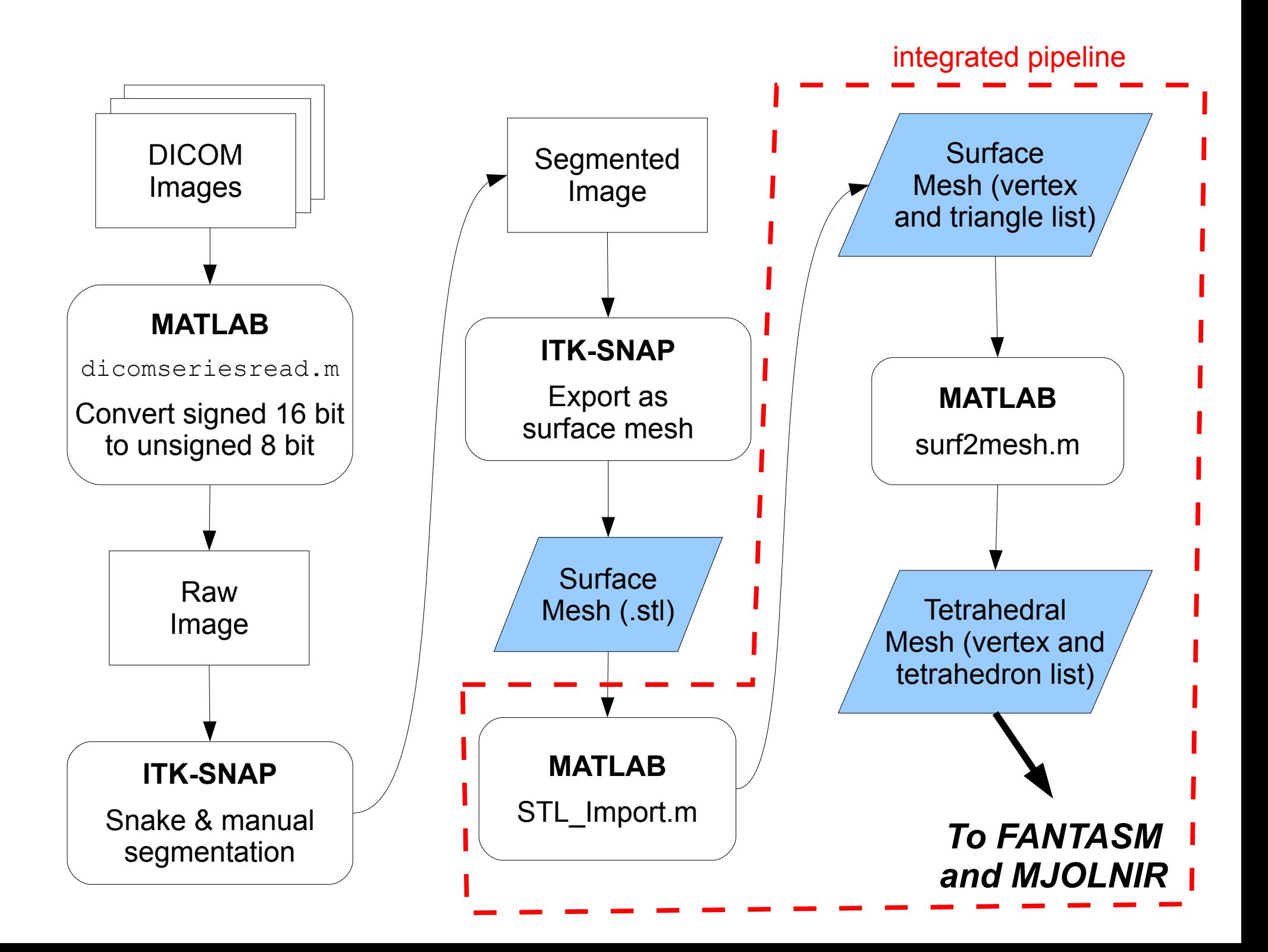

# Pipeline Comparison

### **Original Pipeline**

- Create labelled raw binary volume
- Use tetsplit to generate the tetrahedral mesh
- Convert results to CISST text mesh format

### **Improved Pipeline**

- Generate surface mesh using ITK-**SNAP**
- Load the surface mesh into MATLAB, and use iso2mesh package to generate the tetrahedral mesh

# Multiple Atlas Registration

- Separate meshes for femur and tibia:
	- Since knee is a pivotal hinge joint, femur and tibia of the patient are unlikely to be perfectly in line when the CT images are acquired
	- Need separate atlases for femur and tibia (and for left and right leg)
	- Will perform multiple atlas registration when doing post-surgery evaluation

## What's next?

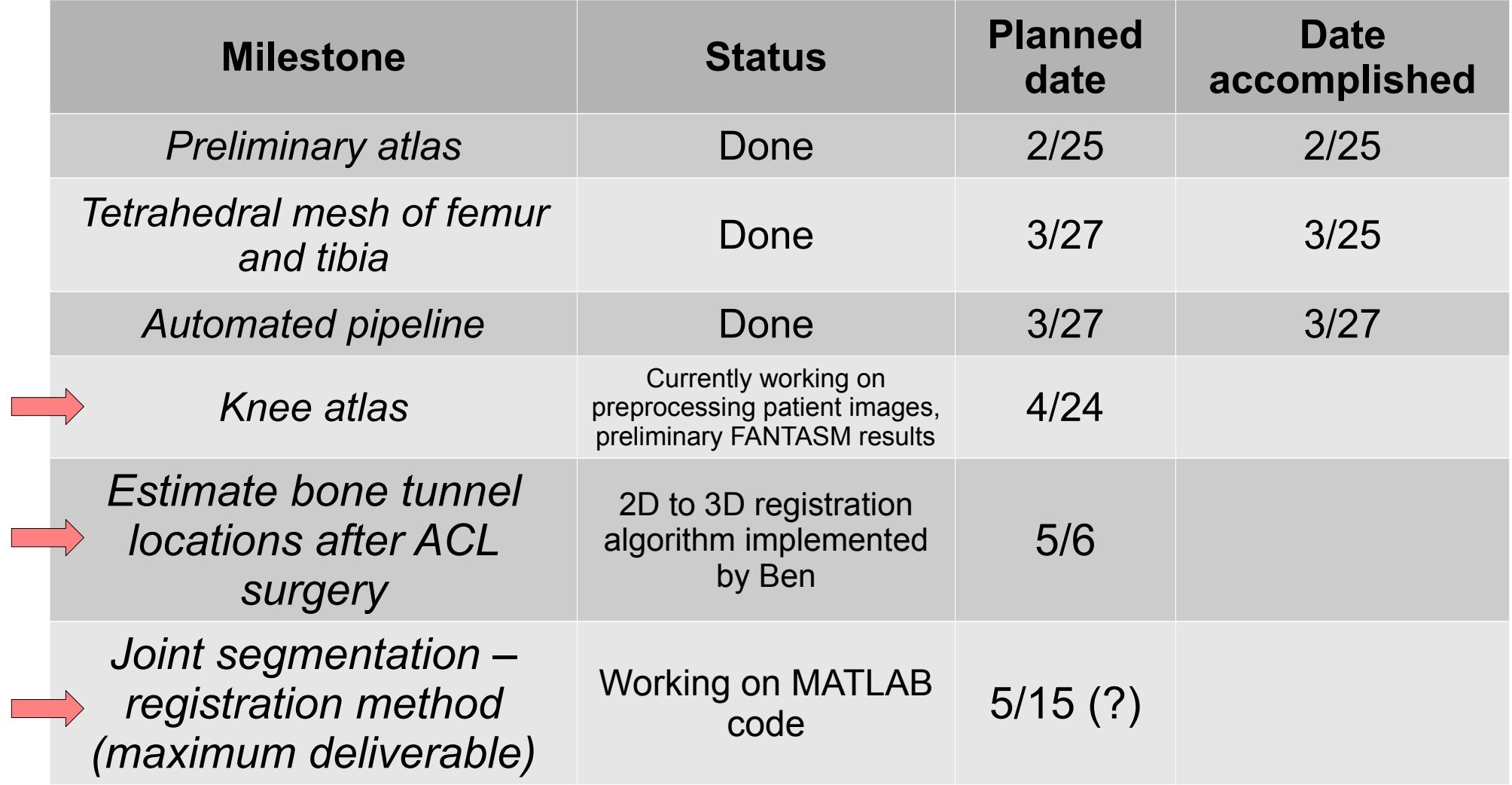

## Knee Atlas

- Use segmentation results from the cadaver dataset to facilitate the segmentation of the patient images
- Non-rigid coupled registration and segmentation between cadaver mean image and template patient image

# Estimating bone tunnel locations after ACL surgery

- Input:
	- 2D X-ray image of the patient
	- 3D knee atlas
- Method:
	- 2D-3D registration algorithm (done)
	- Edge detection to extract tunnel location in 2D image
- Output:
	- Estimated tunnel location

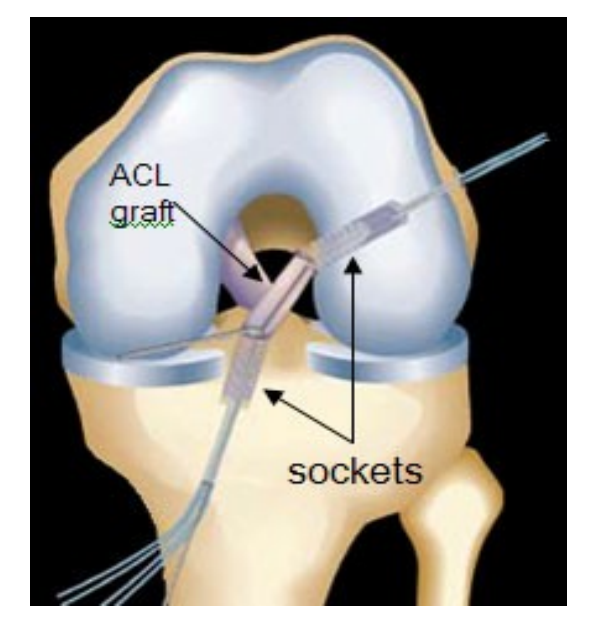

*http://goortho.net/images2/acl-knee-surgery.jpg*

# Final Steps of the Pipeline

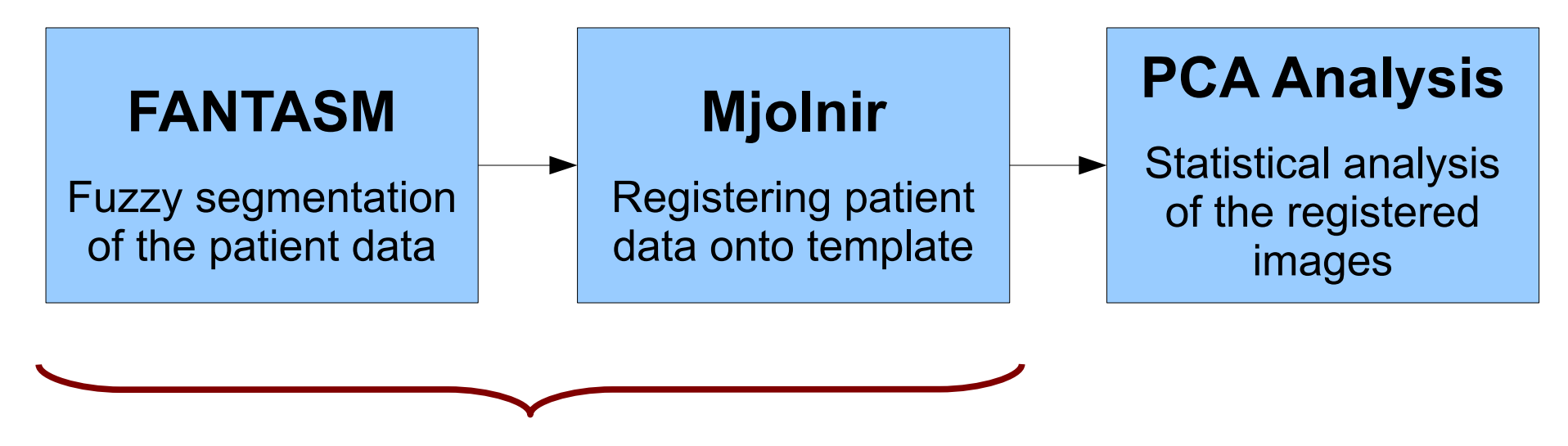

Results of the segmentation affect the registration step

# Segmentation / Registration

### **Current Pipeline**

- Uses FANTASM for fuzzy segmentation of patient images
- Uses Mjolnir to register the segmented patient images onto the tetrahedral mesh

#### **Proposed Pipeline**

• Use a simultaneous segmentation / registration algorithm to combine the two separate steps

# Difficulties encountered so far...

- File formats can complicate things.
	- We used intermediate MATLAB functions for format conversion
- ITK-SNAP uses intensity range to aid segmentation – mid-bone is difficult to segment in the cadaver data
	- Manual segmentation

# Documentation

- The MATLAB scripts are well documented.
- Video demonstration to guide the users through the process
- For weekly meeting minutes, you can visit our project page.

# Thank you!

## Questions?